INSTITUTO NACIONAL DE PESQUISAS ESPACIAIS

TRABALHO FINAL

## USO DO SIG PARA MONITORAMENTO DO PROCESSO DE TRANSIÇÃO FLORESTAL DA MATA ATLÂNTICA NA BACIA CÓRREGO SANTA CRUZINHA- SP

AMANDA LOPES MACIEL

SÃO JOSÉ DOS CAMPOS, 2018

#### **RESUMO**

O presente trabalho tem por objetivo avaliar a dinâmica da cobertura florestal na bacia Córrego Santa Cruzinha-SP, através de técnicas de sensoriamento remoto. A partir da classificação digital de imagens do satélite LANDSAT 5/ TM e LANDSAT 8/OLI, dos anos de 2005 e 2016, respectivamente, foram gerados mapas temáticos do uso e cobertura da terra de ambas datas. Esses mapas foram posteriormente cruzados por meio de álgebra de mapas, a qual possibilitou a determinação dos seguintes processos: manutenção florestal, regeneração florestal e desmatamento. Entre os principais resultados destacamse o aumento na cobertura florestal em 211,06 ha e ainda a ocorrência de 193,86 ha de desmatamento no fim do período. Conclui-se que houve um acréscimo de floresta e uma redução das áreas agropastoris. Esse fato pode estar relacionado com o crescimento de florestas nativas em área que anteriormente eram ocupadas pela agricultura e pecuária e aumento das fiscalizações ambientais.

**Palavras chave**: uso da terra, análise temporal, transição florestal, regeneração, incerteza.

# **SUMÁRIO**

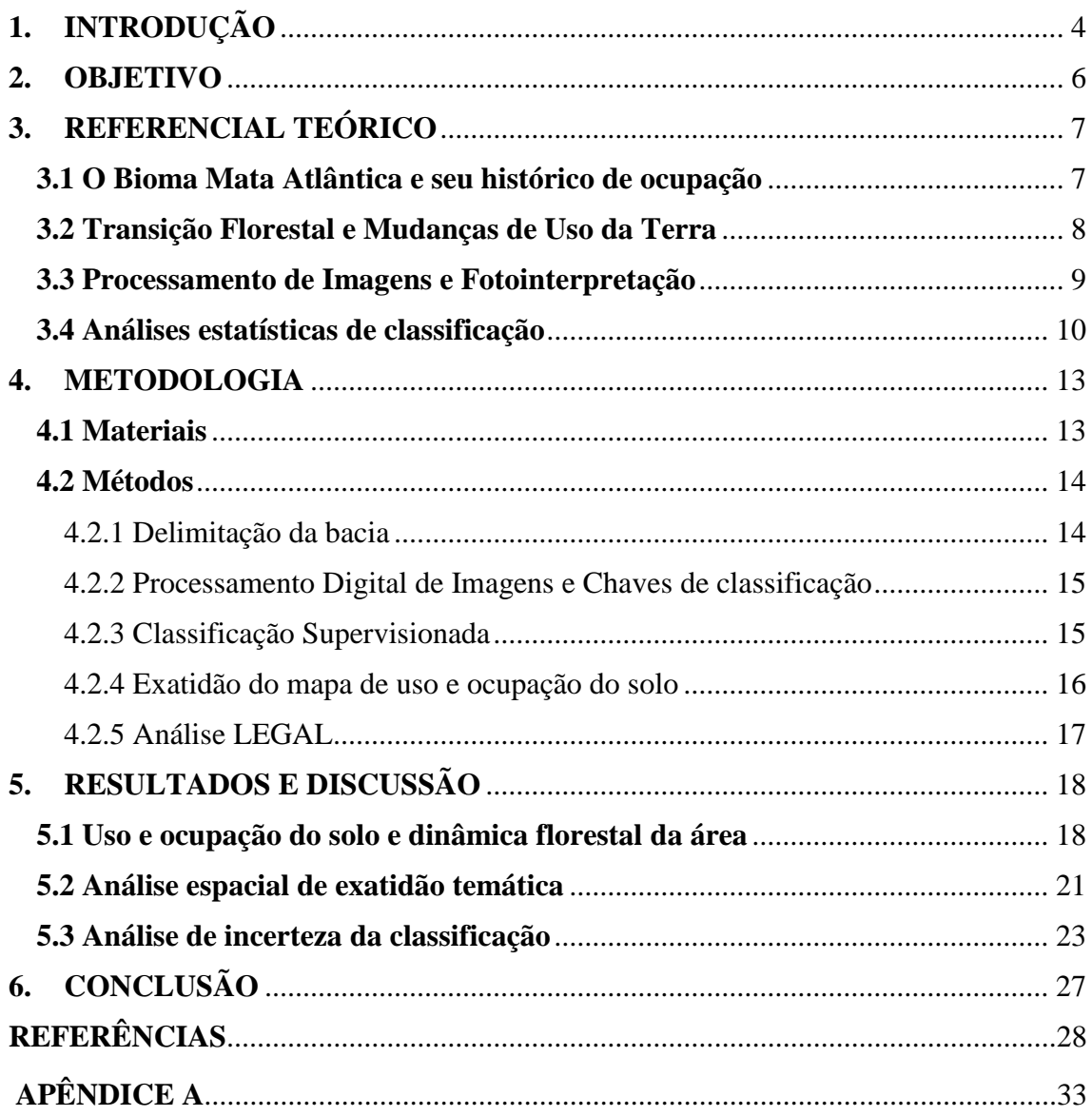

## <span id="page-3-0"></span>**1. INTRODUÇÃO**

A crescente preocupação em relação à perda de biodiversidade e outros impactos da degradação de florestas tropicais favoreceu, nas últimas décadas, o desenvolvimento de muitos estudos sobre os processos envolvidos na dinâmica do desflorestamento. Dentre os ecossistemas brasileiros, a Mata Atlântica é o ecossistema brasileiro que mais sofreu e vem sofrendo intensos e persistentes processos de degradação e fragmentação florestal, por isso constitui uma das regiões identificadas mundialmente como *Hotspot* - áreas de maior índice de diversidade, altas taxas de endemismo e ao mesmo tempo maior pressão antrópica (SILVA, 2002).

Contudo, estimativas recentes calculam que o estado de São Paulo apresenta atualmente cerca de 16% de sua área de Mata Atlântica original (FUNDAÇÃO SOS MATA ATLÂNTICA/ INPE, 2017). A esse fenômeno de mudança nas características de uso da terra de uma constante redução da cobertura florestal para um período em que predomina a expansão das florestas é denominado de transição florestal (FARINACI, 2012). Assim, a regeneração natural florestal é o processo de recuperação de uma floresta a partir de um distúrbio sofrido, e, portanto, um processo lento de sucessão vegetal dependente de diversos fatores, como fonte de sementes, condições ambientais e intensidade e duração do distúrbio. Em condições favoráveis, a vegetação é, então, conduzida para estágios sucessionais mais avançados, modificando as condições ecológicas até alcançar um nível estável clímax (SOUZA et al., 2002).

A execução de estudos que permitiram o conhecimento e o controle da dinâmica das alterações constatadas nas áreas com remanescentes da vegetação natural e do reflorestamento, depende da comparação de levantamentos e quantificações efetuados em diferentes períodos. Nesse contexto, o sensoriamento remoto devido a suas características espaciais, espectrais e temporais oferece importantes subsídios para o estudo da dinâmica da cobertura florestal (ALVES et al., 2003, MELLO; ALVES, 2011). Além disso, este tipo de dado também tem sido utilizado com sucesso em estudos de mudanças de uso e cobertura da terra (KAUFMANN; SETO, 2001; MORAN; OSTROM, 2009).

Por esse motivo, este trabalho tem como objetivo principal verificar a aplicabilidade de um Sistema de Informações Geográficas (SIG) para fins de monitoramento e auxílio no processo de recuperação da vegetação na bacia em estudo. Espera-se que as informações geradas e os produtos elaborados sejam úteis para contribuir com o conhecimento e para subsidiar estratégias e ações políticas de conservação da Mata Atlântica, considerada um dos mais ricos conjuntos de ecossistemas do planeta e um dos mais ameaçados de extinção.

## <span id="page-5-0"></span>**2. OBJETIVO**

O objetivo geral desta pesquisa foi analisar a dinâmica da cobertura florestal, na bacia Córrego Santa Cruzinha, porção Oeste do estado de São Paulo correspondente à cena WRS/TM 223/075, a partir de imagens multitemporais e técnicas de processamento digital.

Os objetivos específicos incluíram:

a) Determinar uma metodologia para detecção de remanescentes florestais da área de estudo a partir de imagens multitemporais de satélite;

b) Avaliar a metodologia adotada de processamento digital de imagens para análise da dinâmica da cobertura florestal da área de estudo;

c) Analisar as incertezas das classificações da dinâmica da cobertura florestal da área de estudo.

## <span id="page-6-0"></span>**3. REFERENCIAL TEÓRICO**

Esta seção traz bases históricas e conceituais para a compreensão do tema tratado ao longo do trabalho. São abordados o histórico e situação atual do uso e cobertura da terra no domínio Mata Atlântica e as bases conceituais da Teoria da Transição Florestal, bem como medidas de avaliação da confiabilidade dos resultados obtidos.

#### <span id="page-6-1"></span>**3.1 O Bioma Mata Atlântica e seu histórico de ocupação**

A Mata Atlântica constitui-se em um complexo de tipos florestais distribuída ao longo da costa do Brasil, desde o Estado do Rio Grande do Norte até o Rio Grande do Sul, o que correspondia, primariamente, à cerca de 15% do território brasileiro (SILVEIRA; SILVA, 2010). No entanto, essa floresta não está apenas distribuída na faixa litorânea, estendendo-se também pelo interior de diversos estados (Figura 1).

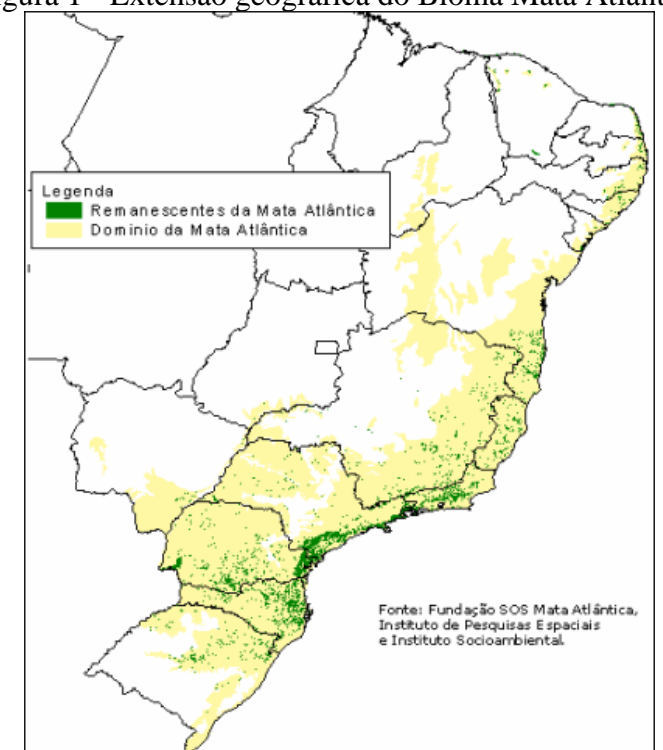

Figura 1 - Extensão geográfica do Bioma Mata Atlântica

Fonte: Fundação SOS Mata Atlântica/INPE (2017).

Historicamente, o bioma Mata Atlântica foi o primeiro bioma brasileiro a sentir os impactos da colonização (DEAN, 1996). Em função da exploração descontrolada dos recursos naturais e da ocupação desordenada do território, a vegetação remanescente nesse bioma é extremamente fragmentada (RIBEIRO et al., 2009). O processo de fragmentação florestal, além de reduzir a área florestal, gera o efeito de borda nos fragmentos. As condições de umidade, temperatura e radiação solar são modificadas e o

equilíbrio do ecossistema fica comprometido (MURCIA, 1995; BORGES et al., 2004). Várias respostas ecológicas podem ser observadas: ocorrência de espécies invasoras (BORGES et al., 2004); modificações na abundância e composição da biodiversidade e, dependendo da intensidade, a extinção de espécies (MURCIA, 1995); mudanças nos processos ecológicos como a polinização, a predação, o comportamento territorial e os hábitos alimentares (RANTA et al. 1998).

Apesar da tendência histórica de supressão e fragmentação das matas paulistas, alguns estudos sugerem uma reversão desse quadro no Estado. No Brasil, as taxas de aumento da cobertura florestal são menores que as de desflorestamento (FAO, 2011). Devido às dimensões continentais do nosso país e das profundas diferenças no histórico de ocupação e desenvolvimento das diferentes regiões, é possível que essa relação seja inversa em algumas áreas.

Baptista e Rudel (2006) e Baptista (2008), por exemplo, relataram aumento na área florestal no Estado de Santa Catarina, no período de 1975 a 1980, e especialmente na Região Metropolitana de Florianópolis, entre 1985 e 1995-96. Em se tratando do Estado de São Paulo, dados do Instituto Florestal (KRONKA et al., 2005) indicaram que, ao longo da década de 1990, houve acréscimo de 2,82% na área de mata nativa no Estado. Ehlers (2007) afirmou que, nos anos de 1990, em 204 municípios paulistas o aumento de cobertura florestal superou as perdas. Por fim, estudos realizados pela Fundação SOS Mata Atlântica e INPE (2017) detectaram uma consistente queda nos índices de desflorestamento da Mata Atlântica em São Paulo.

#### <span id="page-7-0"></span>**3.2 Transição Florestal e Mudanças de Uso da Terra**

A teoria da transição florestal propõe que mudanças na cobertura florestal são decorrentes de uma série de processos sócioeconômicos como, por exemplo, a industrialização e a urbanização (MATHER; NEEDLE, 1998). Em teoria, a transição florestal ocorre quando os dois mencionados processos transformam as sociedades. Durante a primeira fase, a demanda urbana por madeira e alimentos impulsiona a expansão da fronteira agrícola e conversão de áreas de floresta em agricultura. Após este declínio da vegetação natural, os produtos de origem florestal começam a ficar escassos e, consequentemente, mais caros. Ao mesmo tempo, o aumento do êxodo rural, no qual, os trabalhadores rurais abandonam suas terras em função da oferta de trabalhos mais vantajosos sem relação com a atividade agrícola (RUDEL et al., 2005), faz com que a mão-de-obra no campo diminua.

Em condições favoráveis, a vegetação é, então, conduzida para estágios sucessionais mais avançados, modificando as condições ecológicas até alcançar um nível estável clímax, ao passo que, de forma inversa, uma vegetação pode sofrer degeneração para estágios sucessionais menos avançados por condicionantes ambientais e/ou antrópicas. O conhecimento sobre os fatores favoráveis para a regeneração natural/degeneração é pertinente para estabelecer taxas de renovação desse recurso natural e possíveis condições de manejo de florestas. (SOUZA et al., 2002).

Os produtos da regeneração florestal são frequentemente citados na literatura (VIEIRA; GARDNER, 2012; ALVES; METZGER, 2006) como florestas secundárias. Esse tipo de formação florestal pode exercer as funções básicas das florestas primárias, suprindo a demanda de produtos florestais e provendo importantes serviços ambientais (CORLETT, 1995). Destacam-se, como serviços ambientais exercidos pelas florestas secundárias, o equilíbrio do clima, o sequestro de carbono, a manutenção dos mananciais de água e a sobrevivência de muitas espécies da flora e da fauna.

Além disso, uma outra função importante das áreas de regeneração é promover a conectividade de fragmentos florestais em paisagens antropizadas. Desse modo, a regeneração pode, pela extensão das áreas como florestas nativas, promover o fluxo migratório de espécies e facilitar a dispersão de sementes, reduzindo a fragmentação (FERRAZ et al., 2003; STOUFFER et al., 2006). Sendo assim, torna-se claro o papel das áreas de regeneração na atual situação que se encontra o Bioma Mata Atlântica.

Nesse contexto, a utilização de técnicas de Sensoriamento Remoto integradas a Sistemas de Informações Geográficas permite o mapeamento, o monitoramento e a análise das mudanças de uso e cobertura da terra com maior frequência, maior detalhamento e melhor precisão, o que é essencial para o entendimento do processo de ocupação e do planejamento de ações para conservação e uso sustentável do solo (ROSA, 2016).

#### <span id="page-8-0"></span>**3.3 Processamento de Imagens e Fotointerpretação**

A interpretação visual de uma imagem consiste, principalmente, no reconhecimento dos alvos, nesse caso as classes de uso do solo, por meio de elementos comparativos como forma, textura, tom, tamanho, padrão, sombra e associação (PEREIRA et al, 1989). Quando a interpretação não é automatizada, ela geralmente é conduzida de forma a identificar áreas aparentemente homogêneas, delimitá-las por bordas poligonais e então classificar o interior do polígono como pertencente a uma (ou mais) categoria dentre um conjunto de classes de cobertura do solo (BUCKLAND; ELSTON, 1994).

A comparação de mapas temáticos obtidos através da classificação pode ser realizada visualmente ou em um ambiente de geoprocessamento, sob funções de álgebra de mapas. Esta é uma forma relativamente simples para a comparação bi-temporal, ressalva-se, no entanto, que requer o desenvolvimento de controles de qualidade e formas de comprovação da acurácia das informações obtidas, dado o caráter acumulativo do erro das classificações (DEER, 1995; HUANG et al., 2000).

Nesse sentido, métodos estatísticos para o reconhecimento de padrões têm sido amplamente utilizados e atualmente estão num avançado nível de desenvolvimento. Muitos métodos estatísticos são também relacionados a métodos paramétricos de reconhecimento de padrões, no sentido de que o comportamento do classificador treinado é controlado pelos parâmetros de distribuição estatística que são usados para modelar as amostras de dados. (VIEIRA, 2000).

Sendo um classificador supervisionado baseado no valor dos pixels mais utilizado, o algoritmo MAXVER classifica um pixel de acordo com suas propriedades espectrais, sem considerar como seus vizinhos foram rotulados (RICHARDS; JIA, 2006). O método utilizado neste algoritmo consiste em classificar a imagem ponto a ponto considerando a ponderação das distâncias entre médias dos níveis digitais das classes utilizando parâmetros estatísticos (CUNHA, 2009).

#### <span id="page-9-0"></span>**3.4 Análises estatísticas de classificação**

Após a classificação das imagens, faz-se necessário verificar a exatidão dos mapas obtidos. Conforme Novo (2010), a avaliação da classificação, é um processo necessário que possibilita determinar a qualidade do mapa elaborado. A avaliação da classificação é realizada por meio de estatísticas, essas, visam verificar se os alvos estão atribuídos corretamente nas classes.

Nesse contexto, a matriz de confusão, também conhecida como matriz de erro, é formada por um arranjo quadrado de números dispostos em linhas e colunas que expressam o número de unidades de amostras de uma categoria particular relativainferida por um classificador, comparado com a categoria atual verificada no campo (CONGALTON, 1991). A partir da matriz de confusão, é possível calcular os índices de avaliação, como a exatidão global, índice tau e o índice Kappa. (MARTE; QUINTANILHA; RODRIGUES, 2011).

Congalton (1991) relata que o uso do coeficiente Kappa é satisfatório na avaliação da exatidão de uma classificação temática, pelo fato de levar em consideração toda a matriz de confusão no seu cálculo, inclusive os elementos de fora da diagonal principal, os quais representam as discordâncias na classificação, diferentemente da exatidão global, por exemplo, que utiliza somente os elementos diagonais (concordância real). O índice Kappa é dado pela Equação 1.

$$
k = \frac{N \sum X_{ii} - \sum X_{i+} X_{+i}}{N^2 - \sum X_{i+} X_{+i}} \tag{1}
$$

Em que:

N é o número total de observações;

 $\sum X_{ii}$  é a soma do número de observações corretas nas linhas e colunas;

 $\sum X_{i+1}$  é o total das linhas e  $\sum X_{+i}$  é o total das colunas.

De acordo com Landis e Koch (1977) apud Jensen (2005), os valores de  $k > 0.80$ (80%) apresentam uma exatidão ótima, valores de k entre 0,40 e 0,80 (40% e 80%) apresentam exatidão moderada e valores de k < 0,40 (40%) apresentam exatidão baixa. Em Ferreira, Dantas e Morais (2007), o coeficiente Kappa dos foi k>0,8 em todos os casos, o que significa um excelente grau de concordância, o que mostra que a classificação digital gera mapas com resultados satisfatórios. Por sua vez, Goes, Mello Filho e Carvalho (2006), obteve índices Kappa para o classificador Bhattacharya de 51% e de 34% para o Maxver, índices considerados moderado e ruim. O baixo desempenho dos classificadores pode ser explicado pela confusão entre diferentes classes, que foi influenciada pela qualidade da imagem.

Em relação a exatidão global, esse índice é calculado dividindo a soma da diagonal principal da matriz de erros  $X_{ii}$ pelo número total de amostras coletadas n. Já o índice Tau, de acordo com Ma e Redmond (1995), fornece uma medida quantitativa relativamente precisa e intuitiva sobre a exatidão da classificação. Indica uma medida de concordância real (indicando elementos diagonais da matriz de confusão) menos a concordância casual (indicado pela distribuição marginal dos dados de referência e as probabilidades a priori para cada classe).

Segundo Lingnau e Antunes (2003), os coeficientes Kappa e Tau podem apresentar valores entre -1 a +1, sendo interpretados da seguinte forma: quando o valor do coeficiente for 1 significa que a classificação foi completamente correta (100% de concordância); quando o valor for zero, indica que não houve nenhum acordo entre a classificação e os dados de referência; quando o valor for menor que zero significa que não houve discriminação entre as categorias; e quando o valor for maior que zero, significa que a concordância real foi maior que a concordância por chance (ou aleatória, no caso do índice tau).

#### <span id="page-12-0"></span>**4. METODOLOGIA**

O Córrego Santa Cruzinha é um dos afluentes da margem direita do baixo curso do Rio Santo Anastácio, sendo este situado no oeste do Estado de São Paulo, abrangendo grandes centros urbanos, como as cidades de Presidente Prudente, Presidente Bernardes, Santo Anastácio, Presidente Venceslau e Presidente Epitácio (Figura 2). Segundo Stein (1999), a ocupação desta bacia foi mais intensa a partir da segunda metade do século XX, agregando diversas atividades antrópicas, com desmatamento em larga escala. A área de estudo tem aproximadamente 3660,77 ha (36,61 km²) e localiza-se entre os municípios Presidente Epitácio e Caiuá, no oeste paulista.

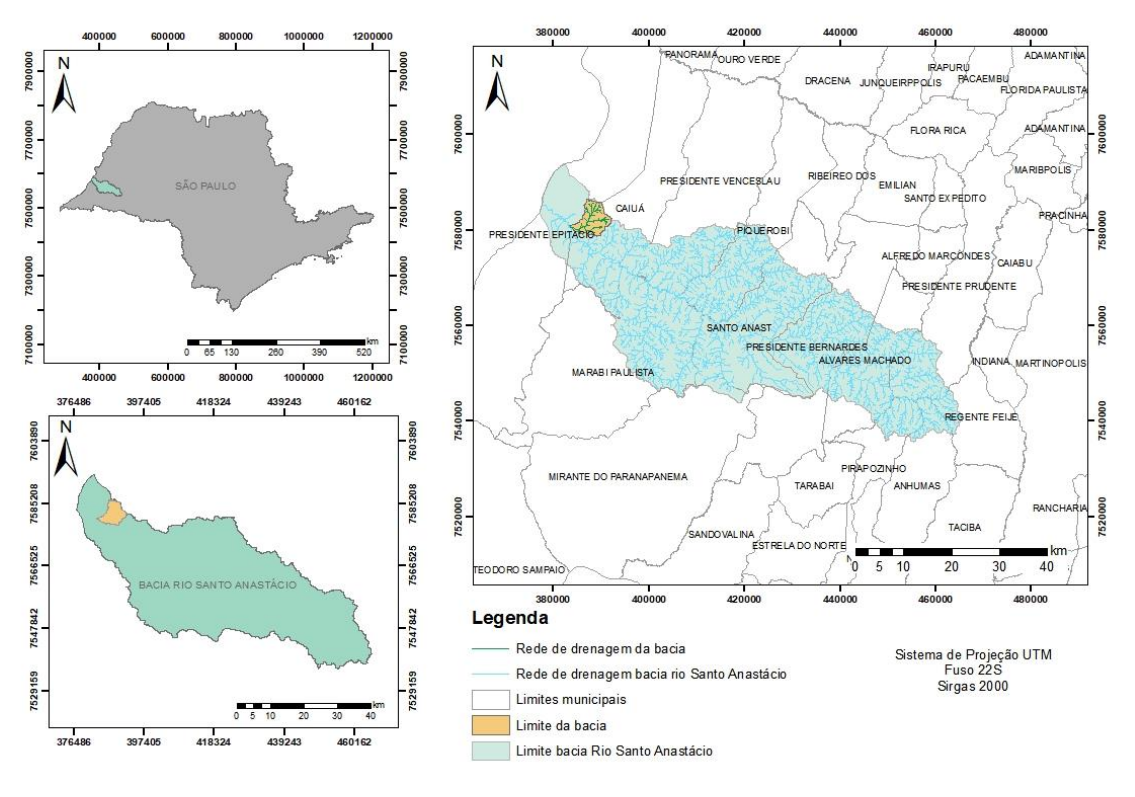

Figura 2- Localização da bacia

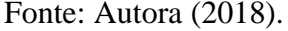

#### <span id="page-12-1"></span>**4.1 Materiais**

Os materiais utilizados nesse trabalho são os seguintes: *software* SPRING versão 5.5.2 (Sistema para Processamento de Imagens Georreferenciadas) para processamento e análise de dados; *software* ArcGIS® versão 10.5 para a delimitação da bacia em estudo.

Para a delimitação da bacia em estudo, utilizou-se o modelo digital de elevação *Shuttle Radar Topography Mission* - SRTM (modelo numéricos de dados de relevo e da topografia), bem como a carta topográfica SF-22-V-D-IV-4, escala 1:50000, que possibilitou a identificação do exutório, a fim de se delimitar a bacia em estudo.

Para análise e mapeamento das classes de uso e cobertura da terra, optou-se pelo uso de imagens dos satélites LANDSAT-5 sensor TM (*Thematic Mapper,*) de 03 de junho de 2005 e LANDSAT 8 sensor OLI (*Operational Land Imager*), de 17 de junho de 2016, ambos com resolução espacial de 30 metros, bandas espectrais 3, 4, 5 – órbita-ponto: WRS/TM 223/075. Tal escolha justifica-se pela disponibilidade gratuita das imagens e separação espectral adequada para oferecer subsídios aos mapeamentos temáticos na área de recursos naturais (EMBRAPA, 2013).

O download dos arquivos de imagens LANDSAT-5 e SRTM foram adquiridos gratuitamente por meio do site do *United States Geological Survey* (USGS, 2018), sendo estas imagens disponibilizadas já georreferenciadas.

Além disso, utilizou-se arquivos *shapefile* de cobertura florestal da Mata Atlântica disponibilizados pelo portal SOS Mata Atlântica dos anos de 2005 e 2016, a fim de calcular a exatidão da classificação com base nesses dados, sendo estes considerados como verdade de campo para o presente trabalho*.*

#### <span id="page-13-0"></span>**4.2 Métodos**

A metodologia adotada para este trabalho foi desenvolvida basicamente considerando-se as seguintes etapas: delimitação da bacia em estudo, classificação digital e quantificação das classes de uso do solo, validação da exatidão da classificação obtida e análise em Linguagem Espacial de Geoprocessamento Algébrico (LEGAL) para geração de mapas de incertezas associada ao classificador utilizado na etapa anterior, atribuindo maior veracidade aos resultados obtidos, conforme apresentado no Apêndice A.

#### <span id="page-13-1"></span>4.2.1 Delimitação da bacia

Tendo como base altimétrica o modelo digital do terreno *Shuttle Radar Topography Mission* (SRTM) do estado de Minas Gerais, obtido no site da USGS (*United States Geological Survey*), com 30m de resolução espacial, iniciou-se as simulações no SWAT, uma extensão do ArcGIS, empregando a ferramenta *Watershed Delineator*. Optou-se utilizar tal ferramenta devido a constatações satisfatórias obtidas pelos trabalhos elaborados por Maciel et al. (2017) e Viera et al. (2017) ao realizarem a comparação entre os limites reais e os gerados pelo software, uma vez que os valores são muito próximos à realidade.

 Por meio desta ferramenta de geoprocessamento, foi delimitado o limite da bacia do rio do Santo Antônio tendo como referência espacial as coordenadas geográficas do exutório obtidas por meio do Google Earth. Por fim, delimitaram-se também os principais rios contidos nestas por meio da mesma ferramenta assim como também todas as suas sub-bacias.

Obtidas as delimitações espaciais desses elementos, foram determinados as áreas e perímetros tanto da bacia do Rio Santo Antônio quanto de cada sub-bacia.

<span id="page-14-0"></span>4.2.2 Processamento Digital de Imagens e Chaves de classificação

Na etapa relativa ao processamento digital das imagens, fizeram-se algumas melhorias na imagem para facilitar o processo de classificação. No processamento, incluise o ajuste de contraste para diversas composições coloridas nas imagens utilizadas, visando a facilitar o reconhecimento das amostras para cada classe. As composições são feitas associando cada imagem a um canal (RGB-543), o qual foi feito de acordo com a necessidade da amostra para o treinamento na classificação.

O Quadro 1 apresenta o padrão espectral das diferentes classes nas composições RGB, para as imagens LANDSAT e Google Earth. A discriminação foi feita segundo a observação visual das imagens, auxiliada pelas características definidas na chave de identificação descrita.

| <b>Classe</b>         | Forma      | <b>Textura</b> | Area          | Área Google  |  |  |
|-----------------------|------------|----------------|---------------|--------------|--|--|
|                       |            |                | <b>SPRING</b> | <b>Earth</b> |  |  |
| Vegetação Nativa      | Irregular  | Rugosa         |               | <b>PUDA</b>  |  |  |
| Regeneração           | Geométrica | Lisa           |               |              |  |  |
|                       |            |                |               |              |  |  |
| Campo                 | Irregular  | Lisa           |               |              |  |  |
| Solo Exposto          | Geométrica | Lisa           |               |              |  |  |
|                       |            |                |               |              |  |  |
| Solo Degradado        | Irregular  | Liso           |               |              |  |  |
| Fonte: Autora (2018). |            |                |               |              |  |  |

Quadro 1- Chave de classificação analisada nas imagens LANDSAT e Google Earth

<span id="page-14-1"></span>4.2.3 Classificação Supervisionada

A classificação das imagens consiste em definir uma classe temática para um determinado grupo de pixels. De acordo com Novo (2010), a classificação supervisionada estabelece um conhecimento prévio do analista sobre a localização espacial de algumas amostras das classes de interesse. Para isso, faz-se a coleta de algumas amostras para que

sejam utilizadas como treinamento dos pixels e, posteriormente, todos os pixels da imagem sejam agrupados pela sua semelhança.

Para fazer a classificação, neste trabalho, foi realizada a coleta de 10 a 15 amostras, dependendo do tema, baseada no reconhecimento dos padrões de comportamento espectrais das diferentes classes de imagem, como cor, textura e rugosidade de cada alvo. No caso da classe Regeneração, pegou-se amostras tendo base nos dados disponibilizados pelo SOS Mata Atlântica dos anos de 2005 e 2016, os quais foram utilizados para validação das classificações.

O algoritmo classificador adotado foi o MAXVER (máxima verossimilhança), com aceitação de 99,9%, pois, segundo Ventueri e Santos (2003), esse é um dos métodos interativos de classificação mais utilizado por apresentar sob certos aspectos maior precisão na classificação. Este classificador constitui-se em um algoritmo de classificação supervisionada, o qual utiliza parâmetros estatísticos na classificação de pixels de valores semelhantes, visando áreas semelhantes ou de mesmo valor numérico.

Este processo foi feito no SPRING e posteriormente, a imagem classificada foi importada para o ArcGIS, onde ocorreu a finalização do mapa de uso e ocupação da terra. Para o mapeamento temático foram definidas cinco classes: "Vegetação Nativa" correspondente a florestas nativas, "Regeneração" correspondendo a vegetação regenerada ou plantada, "Campo" que incluem campos naturais ou vegetação rasteira, "Solo exposto" referente a solos agrícolas em preparação ou em pousio, e "Solo degradado" que incluem processos erosivos.

Por fim, o mapa de cobertura florestal foi gerado a partir dos mapas de uso e cobertura da terra, com base nos cruzamentos das duas imagens classificadas. Foram estudadas as áreas de floresta inalterada, a ocorrência de desmatamentos e de regeneração florestal.

#### <span id="page-15-0"></span>4.2.4 Exatidão do mapa de uso e ocupação do solo

A verificação da confiabilidade da classificação das imagens foi baseada na matriz de erro. Essa matriz é formada por um conjunto de números arranjados em um quadrado que são definidos em linhas e colunas. Esse arranjo define o número de unidades de cada classe amostrada e, a partir da matriz pôde-se obter três estatísticas de avaliação da exatidão do mapeamento. Para medição da acurácia foi utilizado o coeficiente de concordância Tau, proposto por Ma & Redmond (1995). Este índice apresenta resultados intermediários entre os outros dois mais utilizados: índice Global e índice Kappa,

mostrando tornar possível a correta consideração das concordâncias real e casual para a situação na qual é assumida a equiprobabilidade e ocorrência das categorias de informação (MACHADO, 2002). Naeset (1996) justifica que Tau pode ser interessante como um coeficiente que reflete a acurácia de uma classificação, pois estima as concordâncias ao acaso.

Para avaliar a qualidade da classificação, foi utilizada a tabela proposta por Landis e Koch (1977), contendo uma escala de valores, os quais definem a qualidade da classificação segundo o coeficiente Kappa (Tabela 1). Ainda, foram determinadas as áreas de cada classe em cada uma das classificações. Por último, realizou-se a edição final dos mapas de uso e cobertura da terra.

| racent r mitteprendent ao marte riappa |                            |  |  |  |  |
|----------------------------------------|----------------------------|--|--|--|--|
| Valor Kappa                            | Qualidade do mapa temático |  |  |  |  |
| < 0.00                                 | Péssima                    |  |  |  |  |
| $0,00-0,19$                            | Ruim                       |  |  |  |  |
| $0,20-0,39$                            | Razoável                   |  |  |  |  |
| $0,40-0,59$                            | Moderada/Boa               |  |  |  |  |
| $0,60-0,79$                            | Muito Boa                  |  |  |  |  |
| $0,80-1,00$                            | Excelente                  |  |  |  |  |
|                                        |                            |  |  |  |  |

Tabela 1- Interpretação do índice Kappa

Fonte: Adaptada de Landis e Koch (1977).

## <span id="page-16-0"></span>4.2.5 Análise LEGAL

Como o algoritmo de classificação supervisionada utilizado é o de máxima verossimilhança (MAXVER), este método que se baseia na probabilidade de um pixel pertencer a uma determinada classe (CUNHA, 2009), o cálculo da incerteza foi feito ponto a ponto. Neste caso, também foram geradas imagens que retratam a sensibilidade da classificação de cobertura à variação do conjunto de treinamento, tratadas como a incerteza da classificação (IC), seguindo a metodologia proposta por Reis (2014).

Nessas imagens, cada pixel recebe um valor de incerteza dado por:

$$
IC = 1 - #ClasseMaj/# de classificações \tag{2}
$$

em que # ClasseMaj é o número de vezes que a classe majoritária foi classificada dentre as classificações e #de classificações é o número total de classificações, ou seja, 5, para cada um dos casos analisados.

#### <span id="page-17-0"></span>**5. RESULTADOS E DISCUSSÃO**

A caracterização do meio físico contempla as principais informações quanto ao uso e destinação de áreas dentro da bacia, sendo de fundamental importância no manejo adequado, pois permite o conhecimento prévio das limitações e das potencialidades de uma determinada região. Assim, são priorizadas as questões que demandam maior esforço de gestão para correta adequação.

#### <span id="page-17-1"></span>**5.1 Uso e ocupação do solo e dinâmica florestal da área**

A partir dos procedimentos descritos na sessão 4.2.1 e 4.2.2, foi obtida a área de limite da microbacia, com uma área equivalente de 3660,77 ha. O mapeamento do uso e ocupação das terras é tema básico para o planejamento ambiental, representando um elo entre os meios biofísico e socioeconômico, pois retratam as atividades que podem significar impactos e pressões sobre o meio ambiente (SANTOS, 2004).

A partir dos pontos de treinamento identificados nas composições RGB de cada ano analisado (2005 e 2016) obteve-se as imagens de uso e ocupação do solo utilizando o algoritmo MAXVER para cada ano (Figura 3). A Tabela 2 descreve as áreas de cada classe de uso do solo classificadas na bacia em estudo.

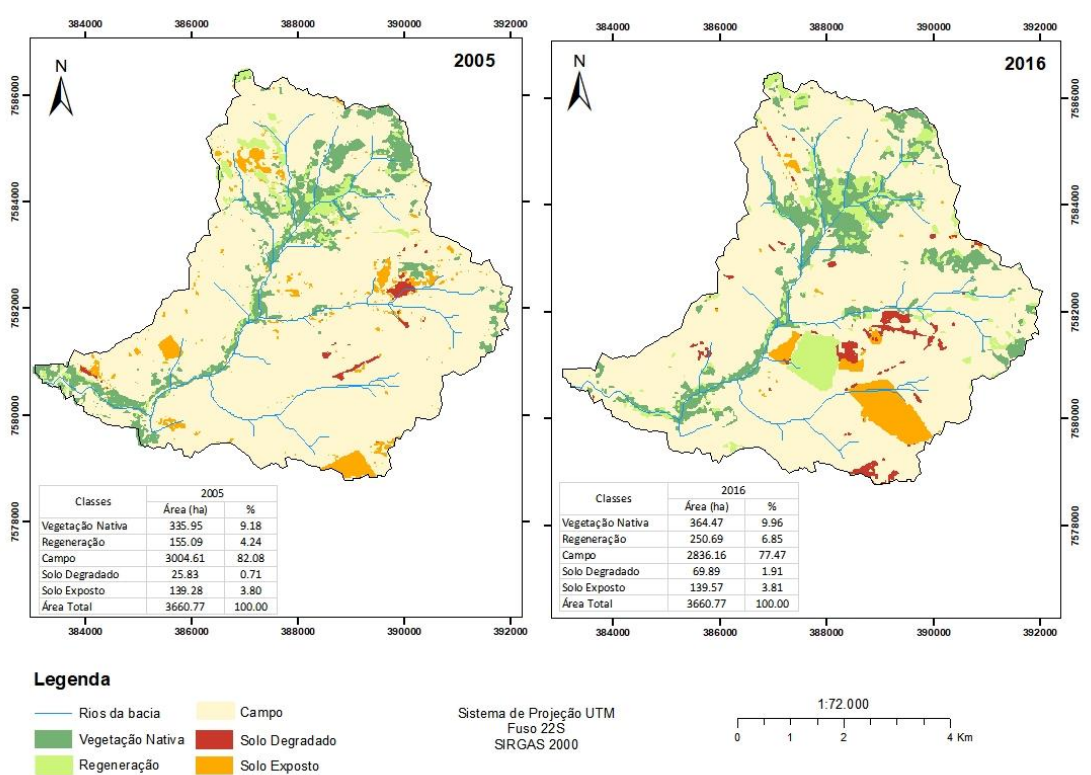

Figura 3- Mapa de uso e ocupação do solo da bacia para os anos de 2005 e 2016

Fonte: Autora (2018).

|                                  | 2005      |        |           | 2016   |           | Mudança 2005/2016 |  |
|----------------------------------|-----------|--------|-----------|--------|-----------|-------------------|--|
| Classes                          | Area (ha) | %      | Area (ha) | $\%$   | Area (ha) | %                 |  |
| Vegetação Nativa                 | 335.95    | 9.18   | 364.47    | 9.96   | 28.52     | 0.78              |  |
| Regeneração                      | 155.09    | 4.24   | 250.69    | 6.85   | 95.60     | 2.61              |  |
| Campo                            | 3004.61   | 82.08  | 2836.16   | 77.47  | $-168.45$ | $-4.60$           |  |
| Solo Degradado                   | 25.83     | 0.71   | 69.89     | 1.91   | 44.05     | 1.20              |  |
| Solo Exposto                     | 139.28    | 3.80   | 139.57    | 3.81   | 0.29      | 0.01              |  |
| Área Total                       | 3660.77   | 100.00 | 3660.77   | 100.00 |           |                   |  |
| $E_{\text{out}}$ , Autore (2019) |           |        |           |        |           |                   |  |

Tabela 2-Áreas classificadas no município de Sucupira utilizando a metodologia **MAXVER** 

Fonte: Autora (2018).

No ano de 2005 a classe que possuía maior área ocupada na bacia Córrego Santa Cruzinha foi Campo, compreendendo áreas de pastagens e vegetação rasteira, com 3004,61 ha (82,08 %), sendo que a segunda classe maior é a Vegetação Nativa com 335,95 ha (9, 18 %). No ano de 2016 essas classes continuaram apresentando maiores áreas ocupadas, Campo com 2836,16 ha (77,47 %) e Vegetação Nativa com 364,47 ha (9,96 %).

A metodologia MAXVER identificou para a bacia perdas, em área, de uma das quatro classes analisadas. A única classe que obteve perdas foi Campo, tendo perda em área de 168,45 ha aproximadamente 4,60 % da área total da bacia. A classe mais modificada nesse intervalo de tempo (2005 a 2016) foi Regeneração, com ganho de área de 95,60 ha, aproximadamente 3% da área total da bacia, comprovando a ocorrência do fenômeno transição florestal dessa área.

Além disso, os resultados dos mapeamentos indicam várias diferenças, dentre elas o aumento da classe Vegetação nativa após uma década. Isso pode ser explicado pelo fato que os remanescentes florestais terem um padrão visível nas imagens de satélites relacionados a estágios clímax ou avançados de regeneração, sendo englobados a classe de Vegetação Nativa na classificação referente ao ano de 2016 (FARINACI; BATISTELLA, 2012). Já a conversão de Campo nas demais classes acontece preferencialmente pela expansão da agricultura, ocasionado seu decréscimo. Isto permite corroborar os estudos de Stein (1999) e Quaresma (2012), os quais discutiram o acelerado processo de uso e ocupação das terras na bacia do rio Santo Anastácio, afluente da bacia do Córrego Santa Cruzinha, iniciado com a colonização na década de 1920, tendo a vegetação natural da área removida e substituída por culturas agrícolas e por pastagem (QUARESMA et al., 2017), como mostra a Figura 4.

Figura 4 - Interior da amostra circular com traçado da rede de drenagem: cenários de 1962 e 2010

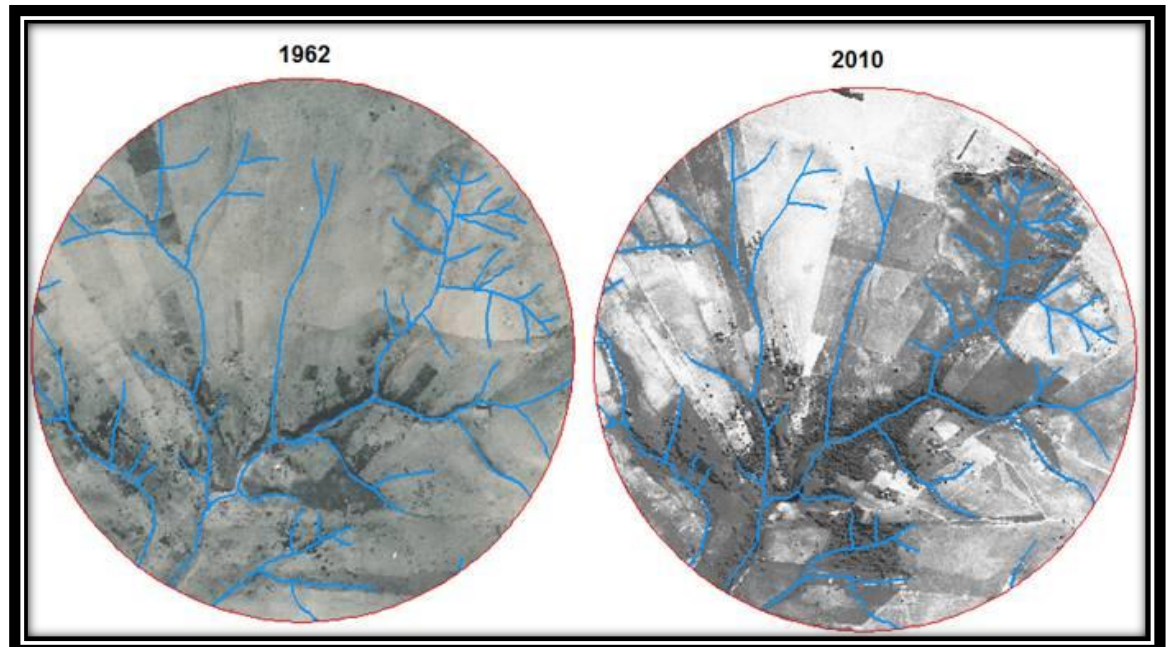

Legenda: Da esquerda para a direita – fotografias aéreas 5265 e 5758/1962 – IAC e imagem do satélite ALOS/Prism nº 062714040 – IBGE de terras da bacia do Córrego Santa Cruzinha-SP.

Fonte: Adaptado de Quaresma et al. (2017).

Em relação a classe de solo exposto, estes correspondem ao aumento ínfimo de 0,01% da área total da bacia. Em síntese, o que se observa como prática de uso do solo é uma rotatividade de uso, se mantendo em extensão se compararmos os dados obtidos por meio do mapeamento da área em 2005 e 2016. No entanto, apesar das pastagens serem menos agressivas em relação à remobilização dos solos, tal uso encontrou solos depauperados e fragilizados. Desse modo, a erosão trata-se de um processo natural, entretanto, o uso e ocupação desenfreados das terras por parte da sociedade têm rompido o equilíbrio natural das mesmas, especialmente pela remoção da cobertura vegetal natural, gerando assim processos erosivos mais intensos e acelerados (ZONTA et al., 2012), como observado pelo seu aumento de percentual de 1,20% comparado entre os anos.

Para melhor visualização da dinâmica da cobertura florestal da área, o fenômeno da transição florestal foi avaliado através da análise por álgebra de mapas aplicada entre os mapas temáticos de 2005 e 2016 (Figura 5). Os resultados para as novas classes consideradas foram: Desmatamento (locais em que havia cobertura florestal e posteriormente encontram-se com outros usos) Regeneração florestal (locais em que a cobertura florestal foi estabelecida na data posterior) e Manutenção florestal (áreas de permanência de florestas).

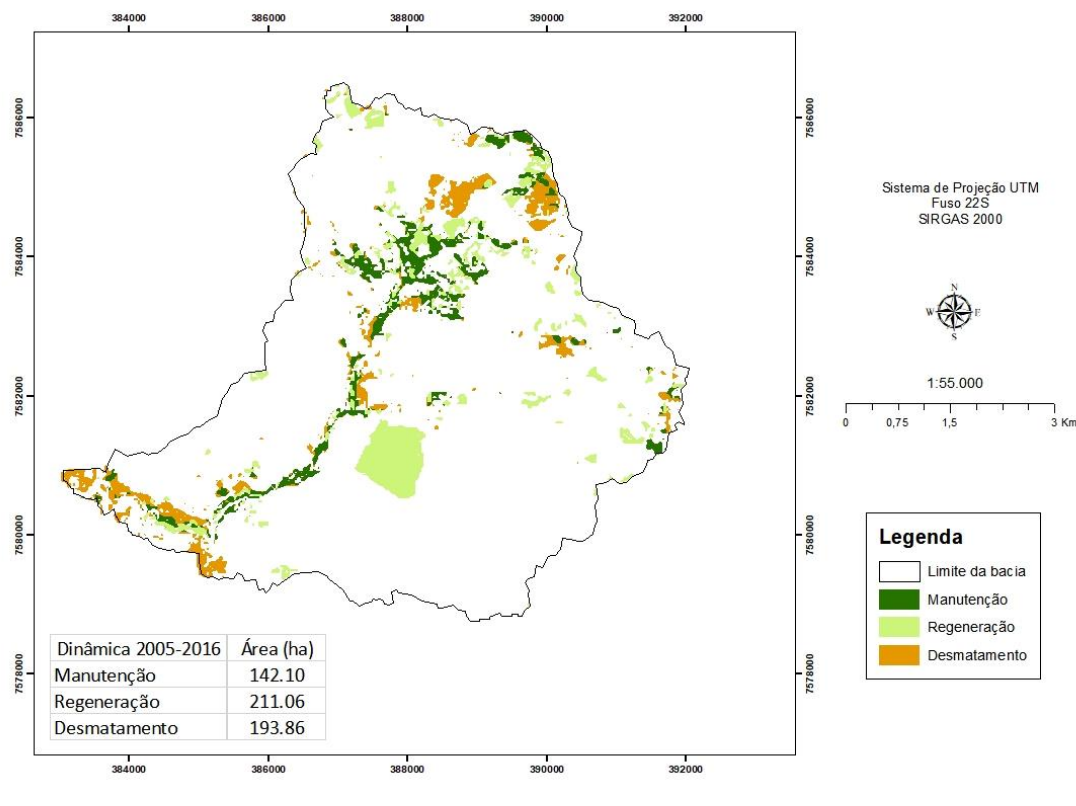

Figura 5- Mapa da dinâmica florestal entre 2005 e 2016 na bacia Córrego Santa Cruzinha-SP

Fonte: Autora (2018).

Os desmatamentos totalizam 193,86 ha e ocorrem em áreas atualmente ocupadas por atividades agropastoris; com isso, observa-se que essa classe apresenta uma área expressiva com relação às demais classes analisadas. A cobertura regenerada apresentou uma distribuição espacial superior em toda a bacia e o acréscimo em área florestal dá-se pelo aumento do tamanho dos fragmentos florestais remanescentes observados em junho de 2005 e pelo surgimento de vegetação pioneira em espaços anteriormente agrícolas.

Parte da cobertura florestal deve-se ao plantio de florestas comerciais, principalmente do gênero *Eucalyptus*, o qual vem aumentado na região em função da demanda de tal matéria prima. A manutenção florestal totalizou 142,10 ha, essas áreas permaneceram inalteradas em locais íngremes e impróprios para a agricultura e algumas vezes ao longo da rede drenagem, no entanto, verifica-se que ao longo de 10 anos, em parte das matas ciliares, não houve reposição ou conservação.

#### <span id="page-20-0"></span>**5.2 Análise espacial de exatidão temática**

A confiabilidade do mapeamento, obtida pela matriz de erro (Tabelas 3 e 4), descreve que poucos erros foram encontrados no mapeamento feito pelo algoritmo MAXVER nos

anos analisados. As classes 1 a 5 se referem respectivamente a Vegetação Nativa, Regeneração, Campo, Solo Degradado e Solo Exposto.

| Classe                |          | $\overline{2}$   | 3                | 4        |       | Total | Usuário (%) |
|-----------------------|----------|------------------|------------------|----------|-------|-------|-------------|
|                       | 26       |                  | 0                | $\theta$ | 0     | 27    | 96,30       |
| 2                     | 5        | 51               | $\theta$         | 0        | 0     | 56    | 91,07       |
| 3                     | $\theta$ | $\boldsymbol{0}$ | 50               | $\theta$ | 0     | 50    | 100,00      |
| 4                     | 0        | $\boldsymbol{0}$ | $\boldsymbol{0}$ | 126      |       | 127   | 99,21       |
| 5                     | 13       | $\theta$         | $\theta$         | 412      | 3765  | 4217  | 89,86       |
| Total                 | 44       | 52               | 50               | 538      | 3766  | 4477  |             |
| Produtor $(\%)$       | 59.09    | 98.08            | 100              | 23.42    | 99.97 |       |             |
| Fonte: Autora (2018). |          |                  |                  |          |       |       |             |

Tabela 3- Matriz de erro utilizando o algoritmo MAXVER para o ano de 2005

Tabela 4- Matriz de erro utilizando o algoritmo MAXVER para o ano de 2016

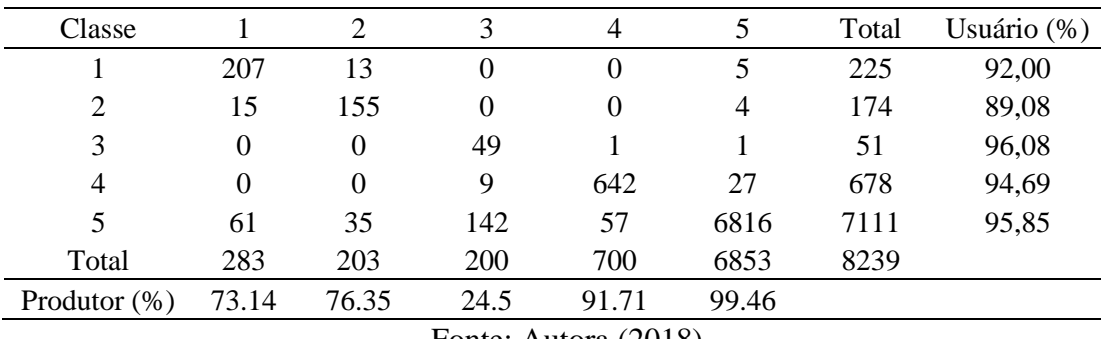

Fonte: Autora (2018).

A matriz de erro obtida para o mapeamento do uso do solo no ano de 2005 mostra que apenas a classe de Campo não houve confusão com as demais e a classe Solo Exposto é a classe que mais houve confusão, com cerca de 90% de acertos em relação a amostragem dada. Já a matriz de erro feita para o mapeamento do ano de 2016 mostrou que houve confusão de cada classe com s demais. Com o resultado da matriz de erro os coeficientes propostos foram calculados e os resultados interpretados (Tabela 5).

Tabela 5- Resultado obtido dos coeficientes utilizados no mapeamento do uso do solo para o ano de 2005 e 2016

| Coeficiente           | Resultado 2005 $(\%)$ | Resultado $2016$ (%) | Interpretação |  |  |
|-----------------------|-----------------------|----------------------|---------------|--|--|
| Kappa                 | 80.95                 | 85.03                | Excelente     |  |  |
| Exatidão Global       | 89.75                 | 95,30                | Excelente     |  |  |
| TAU                   | 87.18                 | 94,13                | Excelente     |  |  |
| Fonte: Autora (2018). |                       |                      |               |  |  |

De acordo com o Índice Kappa, Exatidão Global e coeficiente Tau a confiabilidade do mapeamento do uso do solo da bacia em estudo foi determinada como excelente, visto que são índices que representam a concordância entre as amostras,

obtendo uma confiabilidade superior a 87% do ano de 2005 e 94% para o ano de 2016. Mesmo resultado obtido realizado por Marinho et al. (2017) com o mapeamento dos anos de 2007 e 2017 do município de Sucupira - TO, que obteve confiabilidade de 93%, também classificada como excelente. Silva et al. (2017) também avaliaram a acurácia do mapeamento do uso e ocupação do solo do município de Brejinho de Nazaré – TO. Estes autores obtiveram uma exatidão de 73% e índice Kappa de 76%, apresentando um bom desempenho na classificação da imagem.

#### <span id="page-22-0"></span>**5.3 Análise de incerteza da classificação**

Nessa seção são apresentadas e analisadas as incertezas mapeadas para as classificações de cobertura e de mudança desse trabalho, apresentados em termos de estimativa das incertezas das classificações realizadas para cada ano estudado.

Os mapas resultantes da análise de incerteza da classificação foram gerados por meio da programação LEGAL do SPRING, com o cruzamento das várias classificações realizadas para cada ano, como mostra a descrição a seguir.

```
{
Tematico T0, T1, T2, T3, T4, T5("CAT Tematico");
Imagem R0, R1, R2, R3, R4, R5,
            Q0, Q1, Q2, Q3, Q4, Q5,
            i1, i2, i3, i4, i5, img ("CAT Imagem");
Numerico ic ("CAT_MNT");
T0 = Novo (Nome="Maiorias", ResX=30, ResY=30);
ic = Novo (None="indice", ResX=30, ResY=30);img = Novo (Nome="visualizacao", ResX=30, ResY=30);
T1 = Recupere (Nome="MAXVER2016 999 1-T");
T2 = Recupere (Nome="MAXVER2016 999 2-T");
T3 = Recupere (Nome="MAXVER2016 999 3-T");
T4 = Recupere (Nome="MAXVER2016 999_4-T");
T5 = Recupere (Nome="MAXVER2016 999 5-T");
i1 = Novo (Nome="I1", ResX=30, ResY=30, Nbits=16);
i2 = Novo (Nome="I2", ResX=30, ResY=30, Nbits=16);i3 = Novo (Nome="I3", ResX=30, ResY=30, Nbits=16);i4 = Novo (Nome="I4", ResX=30, ResY=30, Nbits=16);
i5 = Novo (Nome="I5", ResX=30, ResY=30, Nbits=16);
R0 = Novo (Nome="R0", ResX=30, ResY=30, Nbits=16);R1 = Novo (None="R1", ResX=30, ResY=30, Nbits=16);R2 = Novo (Nome="R2", ResX=30, ResY=30, Nbits=16);R3 = Novo (None="R3", ResX=30, ResY=30, Nbits=16);R4 = Novo (None="R4", ResX=30, ResY=30, Nbits=16);R5 = Novo (Nome="RS", ResX=30, ResY=30, Nbits=16);Q0 = Novo (Nome="Q0", ResX=30, ResY=30, Nbits=16);
Q1 = Novo (Nome="Q1", ResX=30, ResY=30, Nbits=16);
```

```
Q2 = Novo (Nome="Q2", ResX=30, ResY=30, Nbits=16);Q3 = Novo (None="Q3", ResX=30, ResY=30, Nbits=16);Q4 = Novo (Nome="Q4", ResX=30, ResY=30, Nbits=16);
Q5 = Novo (Nome="Q5", ResX=30, ResY=30, Nbits=16);
//Resultados intermediarios
i1 = T1=="Vegnativa" ? 1 : T1=="regeneracao" ? 10 : T1=="campo" ? 100
: T1=="solodegradado" ? 1000 : T1=="soloexp" ? 10000 : i1;
i2 = T2=="Vegnativa" ? 1 : T2=="regeneracao" ? 10 : T2=="campo" ? 100 
: T2=="solodegradado" ? 1000 : T2=="soloexp" ? 10000 : i2;
i3 = T3=="Vegnativa" ? 1 : T3=="regeneracao" ? 10 : T3=="campo" ? 100 
: T3=="solodegradado" ? 1000 : T3=="soloexp" ? 10000 : i3;
i4 = T4=="Vegnativa" ? 1 : T4=="regeneracao" ? 10 : T4=="campo" ? 100 
: T4=="solodegradado" ? 1000 : T4=="soloexp" ? 10000 : i4;
i5 = T5=="Vegnativa" ? 1 : T5=="regeneracao" ? 10 : T5=="campo" ? 100 
: T5=="solodegradado" ? 1000 : T5=="soloexp" ? 10000 : i5;
// Procedimentos iniciais
R0= i1 + i2 + i3 + i4 + i5;
Q1= R0 / 10000;
R1= R0 % 10000;
Q2= R1 / 1000;
R2= R1 % 1000;
Q3= R2 / 100;
R3= R2 % 100;
Q4 = R3 / 10;R4= R3 % 10; 
O5 = R4;//00 = 0;Q0 = Q1>Q2 ? Q1>Q3 ? Q1>Q4 ? Q1>Q5 ? Q1 : Q5 :
                              Q4>Q5 ? Q4 : Q5 :
                      Q3>Q4 ? Q3>Q5 ? Q3 : Q5 :
                              Q4>Q5 ? Q4 : Q5 :
              Q2>Q3 ? Q2>Q4 ? Q2>Q5 ? Q2 : Q5 :
                              Q4>Q5 ? Q4 : Q5 :
                      Q3>Q4 ? Q3>Q5 ? Q3 : Q5 :
                              Q4>Q5 ? Q4 : Q5 ;
T0 = Q0 == Q1 ? Classe("soloexp") : Q0 == Q2 ? Classe("solodegradado") :
      Q0==Q3 ? Classe("campo") : Q0==Q4 ? Classe("regeneracao") : 
Q0==Q5 ? Classe("Vegnativa") : T0;
ic = 1- Numerico (00)/5;
img = Imagem(ic*100);}
```
A lógica desse raciocínio foi declarar cada classe matematicamente em potências de dez, sendo as classes Vegetação Nativa=1; Regeneração=10; Campo=100; Solo Degradado=1000 e Solo Exposto=10000 para que, ao executar o programa, cada pixel referente às 5 classificações serão verificadas. Como procedimento inicial, foi declarado um tipo de dado temático R0, o qual vai receber a soma da varredura para cada pixel. Por exemplo, se um pixel recebesse a classificação três vezes como Solo Exposto, uma vez como Vegetação Nativa e uma vez como Solo Degradado, esse pixel teria uma soma de 31001 (3x10000+1x1+1x1000).

Os procedimentos seguintes visaram determinar a probabilidade com que cada classe apareceu em cada pixel, dividindo R0 pelo valor definido para classe de maior valor, sendo seu quociente a quantidade de vezes que este pixel recebeu a classe correspondente, e o resto da divisão, novamente divido pela classe de segundo maior valor na potência de dez, e assim, sucessivamente.

Ao final, uma outra variável temática Q0 vai receber o valor da classe que mais vezes apareceu no pixel em análise. E assim, a incerteza associada a esse pixel se dará pela Equação 1.

$$
ic = 1 - Numeric (Q0)/5 \tag{1}
$$

Ao final, o dado do tipo numérico (ic) calculado foi associado a um outro do tipo imagem, sendo a Figura 6 e 7 correspondendo a imagem resultante do mapa de incerteza referente ao ano de 2005 e 2016, respectivamente.

Figura 6- Incertezas, espacialmente explícitas, da classificação referente ao ano de 2005

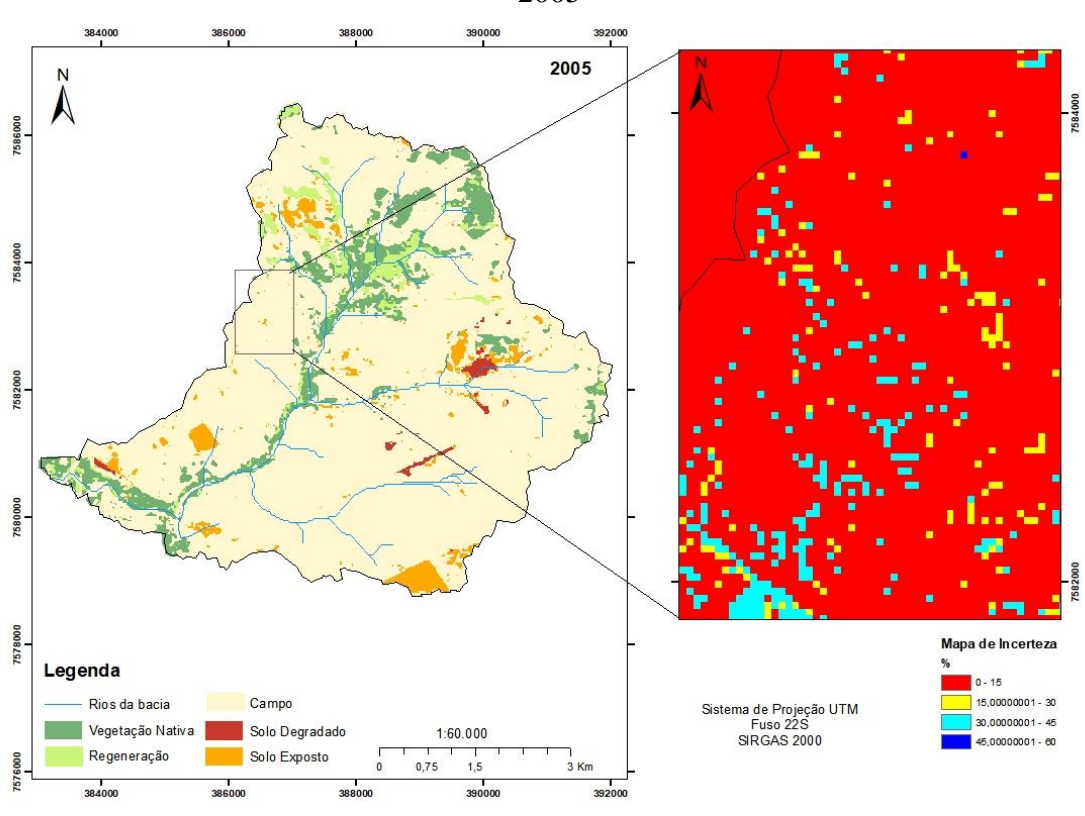

Fonte: Autora (2018).

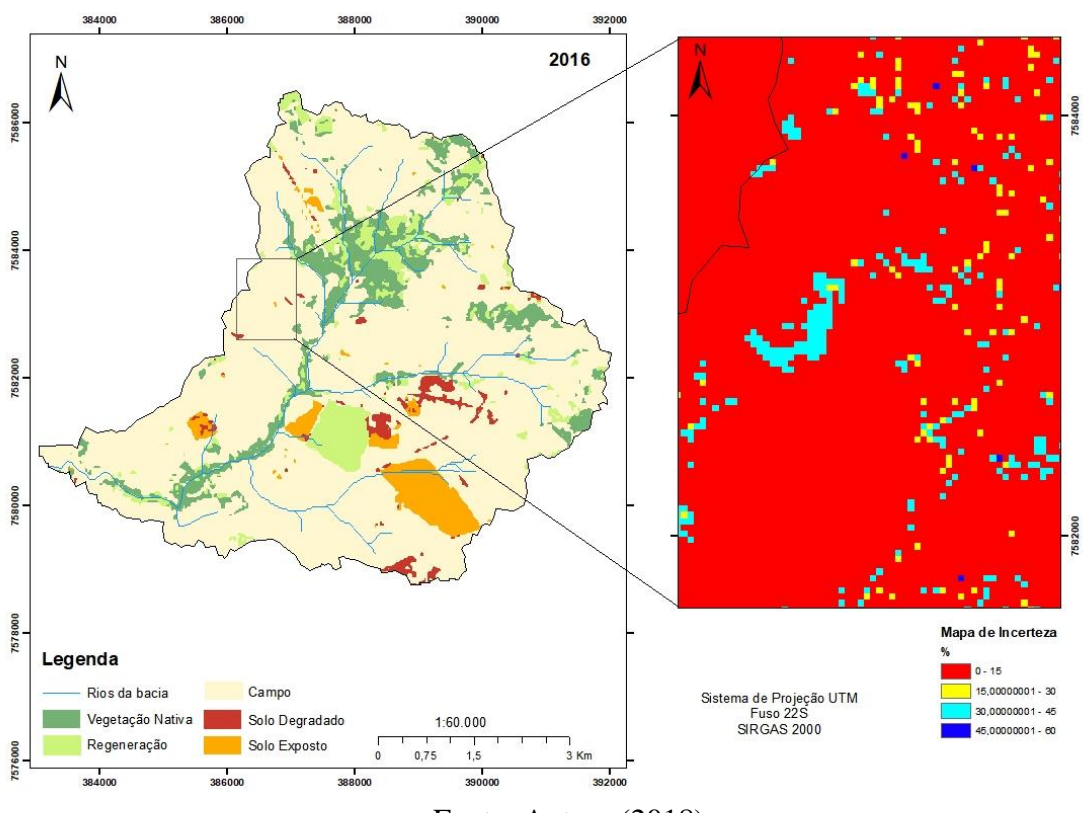

Figura 7- Incertezas, espacialmente explícitas, da classificação referente ao ano de 2016

Fonte: Autora (2018).

Após a análise das Figuras 6 e 7, pode-se concluir que a maior incerteza associada a cada pixel é de 60%. Entretanto, há maior confusão entre classes em relação a classificações do ano de 2005, sendo distribuídas por toda a cena selecionada, quando comparado ao ano de 2016, o qual a incerteza está associada a efeitos de bordas das classes. Esse fato pode ser comprovado comparando as matrizes de confusão e os índices determinados na seção anterior, visto que, estatisticamente, a classificação do ano de 2016 foi melhor do que a de 2005.

Além disso, com base nos mapas de incertezas, pode-se dizer estes podem ser grandes aliados para melhorar as classificações. Visto que as classificações supervisionadas são dependentes da amostragem dada pelo usuário, aumentando a quantidade de amostradas atribuídas a cada classe, assim como aumentar o número de classificações para a mesma imagem, as incertezas associadas ao pixel diminuirão.

## <span id="page-26-0"></span>**6. CONCLUSÃO**

As técnicas utilizadas mostraram-se eficientes para a análise espacial multitemporal do uso e cobertura da terra. Através da utilização de imagens de satélite, foi possível verificar as principais mudanças ocorridas em uma década com relação à vegetação nativa, regeneração, campo, solo exposto, solo degradado, além da quantificação dos diferentes usos da terra para os anos de interesse ano na bacia Córrego Santa Cruzinha.

A metodologia proposta para o mapeamento foi classificada como excelente, segundo a análise conjunta dos Índice Kappa, Exatidão Global e índice Tau.

Com a ajuda da programação LEGAL pode-se inferir a incerteza associada ao tipo de classificador utilizado na obtenção das mudanças ocorridas na área de estudo, nas diferentes datas de análise.

A partir dos dados obtidos, foi possível constatar que houve um acréscimo de floresta e uma redução das áreas agropastoris, esse fato pode estar relacionado com o crescimento de florestas nativas em área que anteriormente eram ocupadas pela agricultura e pecuária, além do aumento das fiscalizações florestais.

## **REFERÊNCIAS**

ALVES, D. S. et al. Land use intensification and abandonment in Rondônia, Brazilian Amazonia. International Journal of Remote Sensing, v. 24, n. 4, p. 899-903, 2003.

ALVES, L. F., METZGER, J. P. A regeneração florestal em árvores de floresta secundária na reserva florestal do Morro Grande, Cotia, SP. **Biota Neotropica**. Maio 2006, vol. 6 no. 2, http://www.biotaneotropica.org.br/v6n2/pt/ abstract?article+bn00406022006. ISSN 1676-0603.

BAPTISTA, S. R. *Metropolitanization and Forest Recovery in Southern Brazil: a Multiscale Analysis of the Florianópolis city-region, Santa Catarina State, 1970 to 2005. Ecology and Society*, v.13, n. 2, p. 5, 2008.

BAPTISTA, S. R.; RUDEL, T. K. *A re-emerging atlantic forest? Urbanization, industrialization and the forest transition in Santa Catarina, southern Brazil. Environmental Conservation*, v. 33, n. 3, p. 195-202, 2006.

BORGES, L. F. R., et al. 2004. *Inventário de fragmentos florestais nativos e propostas para seu manejo e o da paisagem. Cerne*, 10(1): 22-38.

BUCKLAND, S. T.; ELSTON, D. A. *Use of ground truth data to correct land cover estimates from remotely sensed data. International Journal of Remote Sensing*, v. 15, n. 16, p. 1273-1282, 1994.

Congalton, R. G. *A review of assessing the accuracy of classifications of remotely sensed data. Remote Sensing of Environment***,** v. 49 n. 12, p. 1671-1678, 1991

CORLETT, R. T. *Tropical secondary forest. Progress in Physical Geography*, v. 19, n. 2, p. 159-172, 1995.

CUNHA, K. L (2009). **Uso de Imagens Landsat e CBERS no Mapeamento da Suscetibilidade à Erosão na Região de Primavera do Leste – MT**. Dissertação (Mestrado). UFMT – Universidade Federal de Mato Grosso do Sul. Mato Grosso do Sul – MT. Disponível em < http://www.pgfa.ufmt.br/index.php?option=com\_docma n&task=doc\_download&gid=134&Itemid=37> Acesso em 02 de Abril de 2013.

DEAN, W. **A ferro e fogo: a história e a devastação da Mata Atlântica brasileira**. 1a Edição. São Paulo: Companhia das Letras, 1996. p. 480. ISBN 978-85-7164-590-5.

DEER, P. *Digital Change Detection Techniques In Remote Sensing. Technical Report DSTO – TR - 0169. Defended Science and Technology Organization, Department of Defense United States of America*, n. 169, março de 1995, p. 01 - 53. Disponível em: < http://www.dsto.defence.gov.au/publications/2231/ >. Acesso em: 30 mai. 2007.

EHLERS, E. Empreendedorismo e conservação ambiental no interior de São Paulo. **Revista de Economia e Sociologia Rural**, v.45, n.1, p.185-203, 2007.

EMBRAPA MONITORAMENTO POR SATÉLITE. **Satélites de Monitoramento**. Campinas: Embrapa Monitoramento por Satélite, 2013. Disponível em: <http://www.sat.cnpm.embrapa.br>. Acesso em: 5 mar. 2018.

FAO - *Food and Agriculture Organization of the United Nations. State of the world's forests*. Roma: FAO, 2011. 164p.

FARINACI, J. S. **As novas matas do estado de São Paulo: um estudo multiescalar sob a perspectiva da teoria da transição florestal**. 2012. 209 f. (Doutorado em Ambiente e Sociedade), Instituto de Filosofia e Ciências Humanas, Universidade Estadual de Campinas (IFCH/UNICAMP), Campinas, 2012.

FARINACI, J. S., BATISTELLA, M. Variação na cobertura vegetal nativa em São Paulo: um panorama do conhecimento atual. **Revista Árvore**, Viçosa-MG, v.36, n.4, p.695-705, 2012.

FERRAZ, G.; RUSSELL, G.; STOUFFER, P.; BIERREGAARD, R.; PIMM, S.; LOVEJOY, T. *Rates of species loss from Amazonian forest fragments. Proceedings of the National Academy of Science*, v. 100, n. 24, p. 14069– 14073, 2003.

FERREIRA, E., DANTAS, A. A. A., MORAIS, A. R. E Exatidão na classificação de fragmentos de matas em imagem do satélite Cbers-CCD, no município de Lavras, MG. In **Anais** XIII Simpósio Brasileiro de Sensoriamento Remoto, Florianópolis, Brasil, 21- 26 abril 2007, INPE, p. 887-894

FUNDAÇÃO SOS MATA ATLÂNTICA/INPE. **Atlas dos remanescentes florestais da Mata Atlântica período 2015-2016**. São Paulo: INPE, 2017. Disponível em:[<https://www.sosma.org.br/link/Atlas\\_Mata\\_Atlantica\\_2015-](https://www.sosma.org.br/link/Atlas_Mata_Atlantica_2015-2016_relatorio_tecnico_2017.pdf) [2016\\_relatorio\\_tecnico\\_2017.pdf>](https://www.sosma.org.br/link/Atlas_Mata_Atlantica_2015-2016_relatorio_tecnico_2017.pdf). Acesso em 24 mar. 2018.

GOES, C. A.; MELLO FILHO, W. L.; CARVALHO, M. Avaliação do desempenho de diferentes classificadores (Isoseg, Bhattacharya, Maxver e Maxver- ICM), utilizando imagens CCD/CBERS - 1 e ETM/Landsat – 7 fusionadas. **Revista AmbiÁgua**, Taubaté, v.1, n.2, p. 80-89, 2006.

HUANG, C. et al. *Detecting Land Cover Changes Based on Their Trajectories in the Spectral Space. In: Geoscience and Remote Sensing Symposium*, 2000. IEEE 2000 International, p. 1984-1986, vol.5.

JENSEN, J. R. *Introductory digital image processing: a remote sensing perspective. 3ª Ed. Prentice Hall series in geographic information science*, 2005. 526 p.

KAUFMANN, R.K., SETO, K.C. *Change detection, accuracy, and bias in a sequential analysis of landsat imagery: econometric techniques. Agriculture, Ecosystems & Environment,* v. 85, n. 1-3, p. 95–105, 2001.

KRONKA, F. J. N. et al. Inventário florestal da vegetação natural do Estado de São Paulo. São Paulo: Secretaria do Meio Ambiente/ Instituto Florestal, 2005. 200p.

LANDIS J. R, KOCH G. G. *The measurement of observer agreement for categorical data. Biometrics* 1977; 33:159-75.

LINGNAU, C., ANTUNES, A. F. B. **Avaliação da acurácia de mapas temáticos oriundos de classificação digital de imagens**. Centro Integrado de Estudos em Geoprocessamento (CIEG). Universidade Federal do Paraná, Curitiba. 2003, 10p.

MARTE, C. L.; QUINTANILHA, J. A.; RODRIGUES, M. (2011). Atividade Prática: Laboratório de Classificação Supervisionada de Imagens de Sensoriamento Remoto Exercício: Aeroporto Guarulhos. Escola Politécnica de Universidade de São Paulo. São Paulo – SP.Disponível em < http://pt.scribd.com/doc/54638738/Roteiro-SR-4> Acesso em 12 de mar. de 2018.

MA, Z., REDMOND, R. L. *Tau coefficients for accuracy assessment of classification of remote sensing data. Photogrametric Engineering and Remote Sensing*, v. 61, n. 4, p. 435-439, 1995.

Machado, M. L. (2002) **Caracterização de agroecossistemas cafeeiros da Zona da Mata de Minas Gerais, usando Sensoriamento Remoto e Sistemas de Informações Geográficas**. 137 p. Dissertação (Mestrado em Solos e Nutrição de Plantas) Universidade Federal de Lavras, Lavras.

MACIEL, A. L. et al.**Uso conflitante da terra nas áreas de preservação permanente ao longo dos rios da bacia rio Santo Antônio - MG utilizando SIG**. In XXII Simpósio Brasileiro de Recursos Hídricos, 2017, Florianópolis- SC.

MARINHO, P. H. A. et al. Classificação de imagens orbital pelo método máxima verossimilhança em Sucupira-TO. AGRARIAN ACADEMY, Centro Científico Conhecer - Goiânia, v.4, n.7; p. 2017.

MATHER, A.S., NEEDLE, C.L.1998. *The forest transition: at heoretical basis*. Area30(2): 117-124.

MELLO, A. Y. I.; ALVES, D. S. Secondary vegetation dynamics in the Brazilian Amazon based on thematic mapper imagery. Remote Sensing Letters, v. 2, n. 3, p. 189- 194, 2011.

MORAN, E. F.; OSTROM, E. (editores); traduzido por ALVES, D. S.; BATISTELLA, M. Ecossistemas florestais: interações homem-ambiente, 1ª. Edição, São Paulo: Editora SENAC São Paulo, Cap. 6, p. 172, 2009.

MURCIA, C. 1995. *Edge effects in fragmented forests: implications for conservation. Trends in Ecology and Evolution*, 10(2): 58-62.

Naesset, E. (1996) *Conditional Tau coefficient for assessment of producers accuracy of classified remotely sensed data. ISPRS Journal of Photogrammetry*, 51:91-98.

NOVO, E. M. L. M. (2010). **Sensoriamento Remoto Princípios e Aplicações**. 4. ed. São Paulo –SP: Blucher.

PEREIRA, M.N. **Cobertura e uso da Terra através de Sensoriamento Remoto**. Dissertação de Mestrado em Sensoriamento Remoto – Instituto Nacional de Pesquisas Espaciais. São José dos Campos, INPE, 1989. 118 p.

QUARESMA, C. C. Reativação da rede de drenagem e processos erosivos na Bacia do Rio Santo Anastácio –SP/Brasil: contribuições à geomorfologia antrópica e ao entendimento das organizações espaciais. Campinas, 2012.256p. Tese (Doutorado em Geografia) – Universidade Estadual de Campinas – UNICAMP.

QUARESMA, C. C. et al. **Erosão remontante em cabeceiras de drenagem e ação antrópica: o caso do córrego santa cruzinha, afluente do rio Santo Anastácio – oeste do estado de São Paulo.** DOI - 10.20396/sbgfa.v1i2017.1910 - ISBN 978-85- 85369-16-3

RANTA, P. et al. 1998. *The fragmented Atlantic rain Forest of Brazil: size, shape and distribution of Forest fragments. Biodiversity and Conservation*, 7(3):385-403.

REIS, M. S. **Detecção de mudanças de uso e cobertura da terra utilizando dados óticos e de micro-ondas em uma região da amazônia brasileira**. 2014. 331 p. Dissertação (Mestre em Sensoriamento Remoto)-INPE, São José dos Campos, 2014.

RIBEIRO, M. C. et al. 2009. *The Brazilian Atlantic Forest: How much is left, and how is the remaining forest distributed? Implications for conservation. Biological conservation*, 142(6):1141-1153.

RICHARDS, J. A.; JIA, X. *Remote sensing digital image analysis: an introduction. 4. ed. Berlin: Springer*, 2006. 439 p. ISBN (978-3-540-25128-6).

ROSA, M. R. Comparação e análise de diferentes metodologias de mapeamento da cobertura florestal da Mata Atlântica. **Boletim Paulista de Geografia**, v.95, 2016, p.25- 34. Disponível em:[<http://www.agb.org.br/publicacoes/index.php/boletim](http://www.agb.org.br/publicacoes/index.php/boletim-paulista/article/viewFile/658/552%3e.%20Acesso)[paulista/article/viewFile/658/552>. Acesso](http://www.agb.org.br/publicacoes/index.php/boletim-paulista/article/viewFile/658/552%3e.%20Acesso) em: 04 abr. 2018.

RUDEL, T.K. et al. 2005. *Forest transitions: towards a global understanding of the land use change. Global Environmental Change* 15:23-3.

SANTOS, R. F., 2004. **Planejamento ambiental teoria e prática**, 1 ed. Oficinas de Textos, São Paulo.

SILVA, V. V. **Médio Vale do Paraíba do Sul: fragmentação e vulnerabilidade dos remanescentes da Mata Atlântica**. 2002. 109f. Dissertação (Mestrado em Ciências Ambientais), Instituto de Geociências, Universidade Federal Fluminense, Niteroi, 2002.

SILVEIRA, C. S.; SILVA, V. V. Dinâmicas de regeneração, degeneração e desmatamento da vegetação provocadas por fatores climáticos e geomorfológicos: uma análise geoecológica através de SIG. **Revista Árvore**, Viçosa-MG, v.34, n.6, p.1025- 1034, 2010.

SOUZA, A. L. et al. Dinâmica da regeneração natural em uma floresta ombrófila densa secundária, após corte de cipós, reserva natural da Companhia Vale do Rio Doce S.A., Estado do Espírito Santo, Brasil. **Revista Árvore**, v.26, n.4, p.411-419, 2002.

SILVA, G. O. et al. Levantamento do uso e cobertura do solo utilizando imagem Landsat-8 OLI para o município de Brejinho de Nazaré – TO. **Enciclopédia Biosfera**, v.14, n. 25; p. 852-860, 2017. Doi: 10.18677/EnciBio\_2017A68.

STEIN, D.P. **Avaliação da degradação do meio físico – Bacia do rio Santo Anastácio, oeste paulista**. 1999. 2 v. Tese (Doutorado em Geociências) - Instituto de Geociências e Ciências Exatas da Universidade Estadual Paulista – UNESP, Rio Claro, 1999.

STOUFFER, P. C. et al. *Long-term landscape change and bird abundance in Amazonian rainforest fragments. Conservation Biology*, v. 20, n. 4, p. 1212- 1223, 2006.

VIEIRA, C.A.O. *Accuracy of remotley sensing classification of agricultural crops: a comparative study. University of Nottingham*, 2000. (Tese de doutorado).

VIEIRA, G. C. et al. **Delimitação da Área de Proteção Natural dos Cursos Hídricos na Bacia do Rio Santa Bárbara – MG**. In XXII Simpósio Brasileiro de Recursos Hídricos, 2017, Florianópolis- SC.

VIEIRA, I. C. G., GARDNER, T. A. Florestas secundárias tropicais: ecologia e importância em paisagens antrópicas. **Cienc. Nat**., Belém, v. 7, n. 3, p. 191-194, set. dez. 2012. Disponível em:< [http://www.museu-goeldi.br/editora/bn/introdu](http://www.museu-goeldi.br/editora/bn/introdu%20/cn_2012/cn_v7n3/introducao_florestas(vieira).pdf%3e.Acesso)  [/cn\\_2012/cn\\_v7n3/introducao\\_florestas\(vieira\).pdf>.Acesso](http://www.museu-goeldi.br/editora/bn/introdu%20/cn_2012/cn_v7n3/introducao_florestas(vieira).pdf%3e.Acesso) em 04 abr. 2018.

USGS - *United States Geological Survey*. Disponível em:<https://earthexplorer.usgs.gov/>.Acesso em: 21 maio 2018.

ZONTA, J. H. et al.**Circular tecnica** 133, Embrapa. Campina Grande, PB, Setembro, 21p. 2012. Disponível em: <http://ainfo.cnptia.embrapa.br/digital/bitstream/item/ 68394/1/CIRTEC133-tamanho-grafica2.pdf> Acesso em: 29 abr. 2017

Figura 8 - Metodologia do trabalho – Metodologia do trabalho

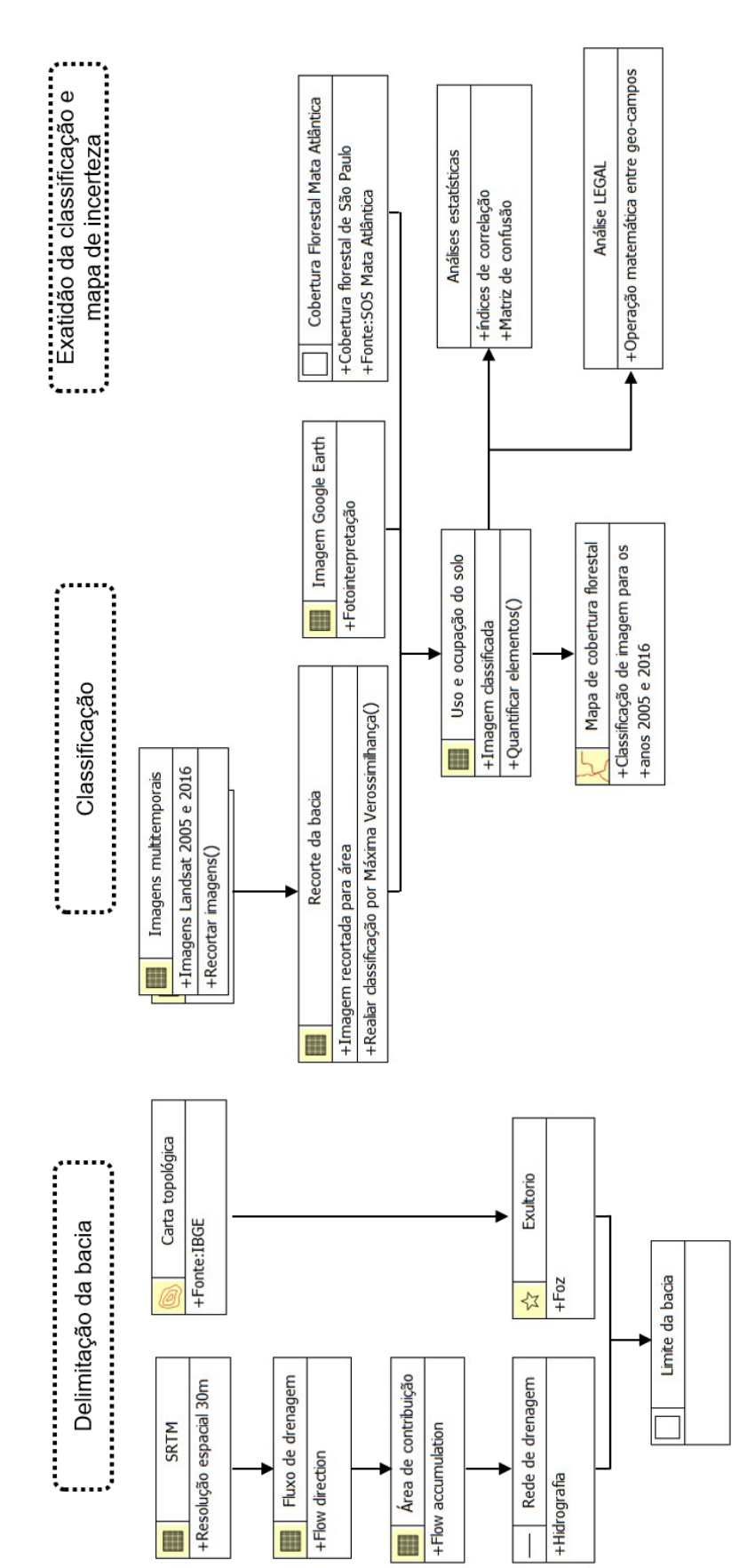

Fonte: Autora (2018). Fonte: Autora (2018).

# **APÊNDICE A – Diagrama OMT-G**